### YouTube Basics

An introduction to using YouTube

Presented by Dr. Jack Scandrett

### YouTube What is it?

- A universal way to share video(s)
- Accessible to anyone with Internet
- Not platform or device specific
- This is NOT YouTube TV

### YouTube How do you use it?

- It's a Google App
- Accessible from ANY browser
- Mobile app available in
  - Google Play
  - Apple App store

### YouTube What do you need?

- Internet access
- Uses DATA service on mobile device
  - Unless connected to Internet (Wi-Fi)
- A Google Account gives more options
- Anyone with a Gmail Address has an account
- Viewers **do not** need a Google Account

### Procedure

### • Open browser

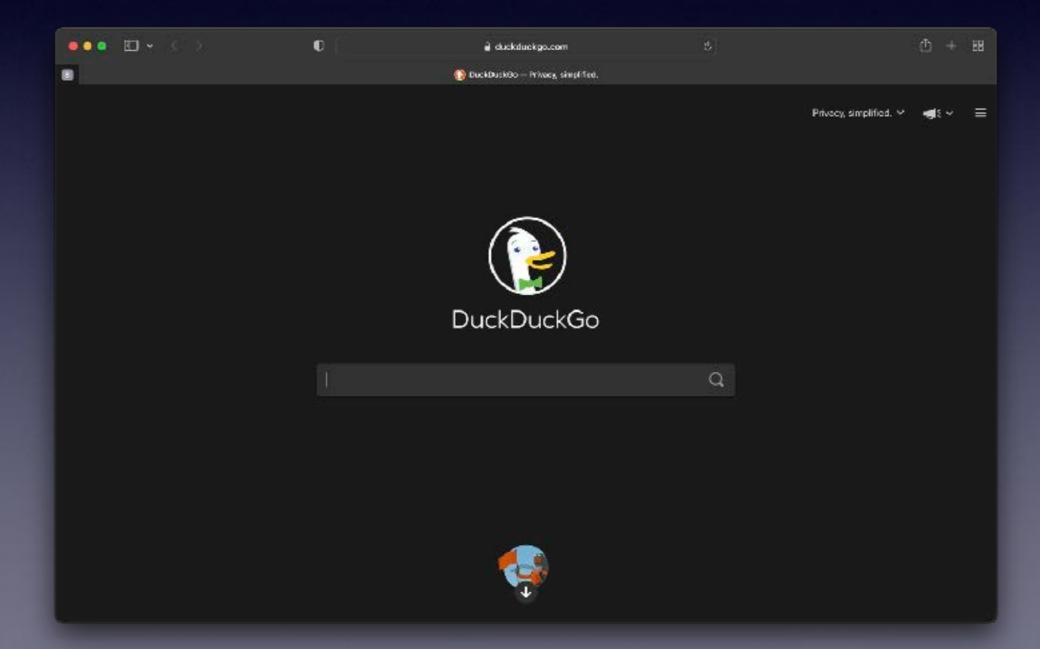

## Procedure

• Type youtube.com into the address bar

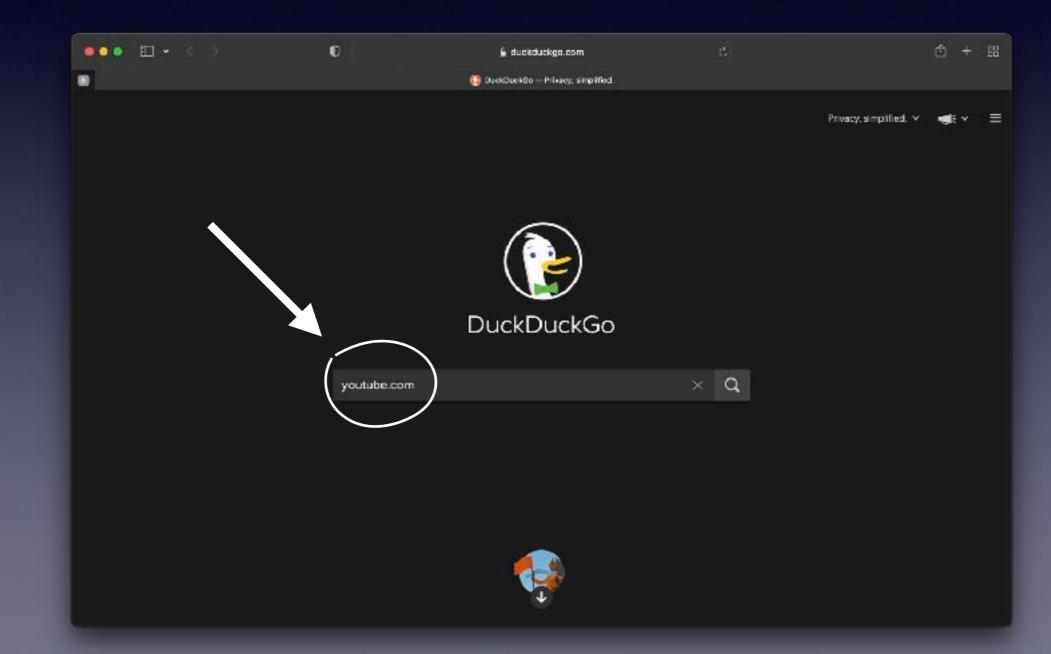

### Procedure

### • You can start viewing now

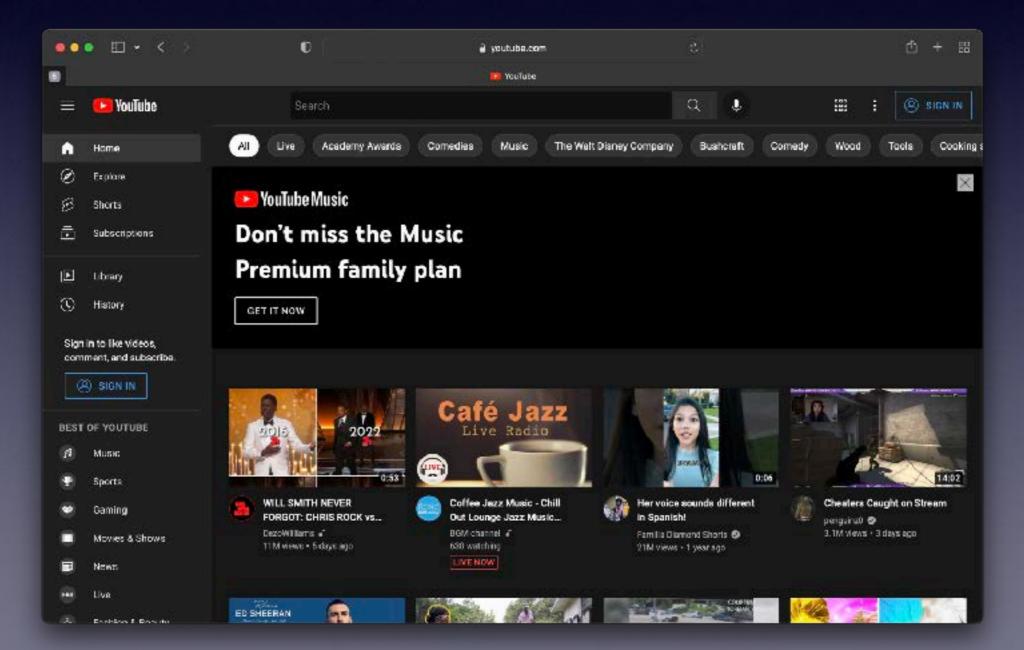

### Viewing Pick from a host of options

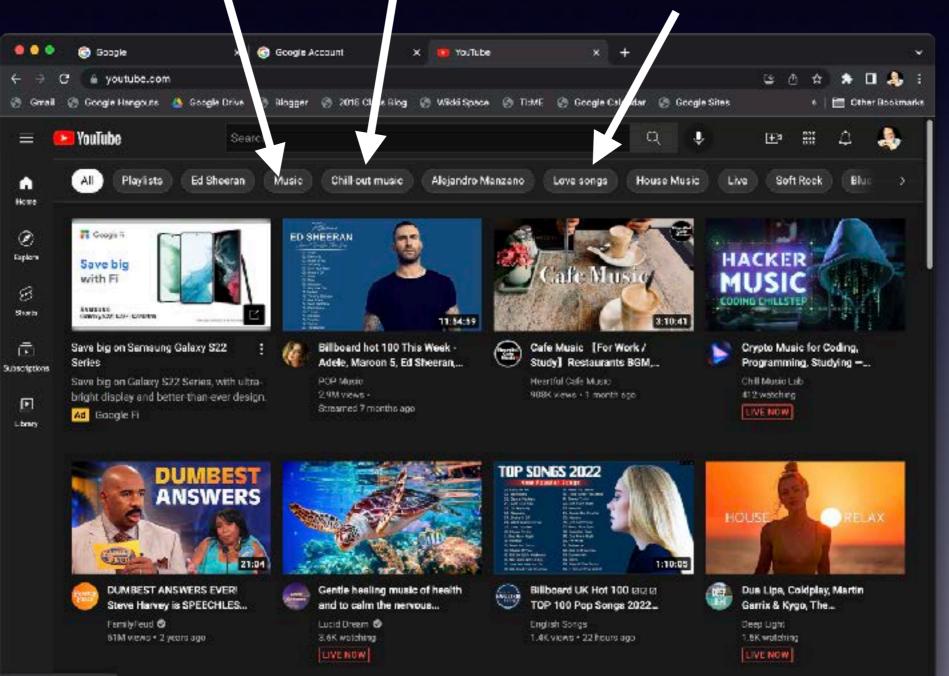

#### Etc.

### Viewing

### Or enter a link someone sent you

Lenten Season

1:21:27

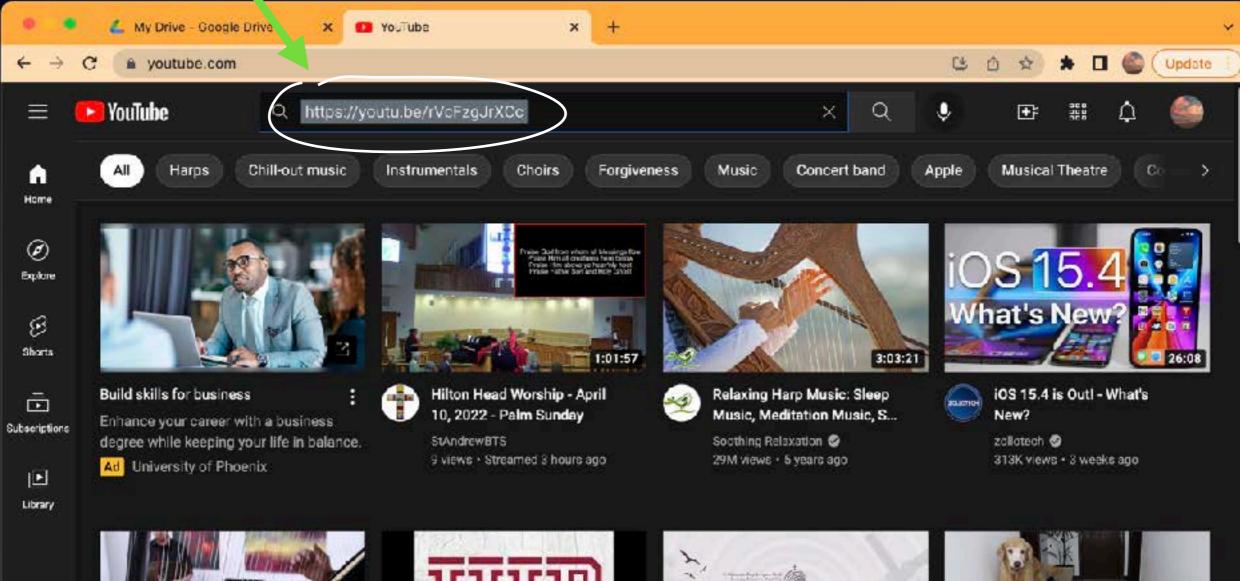

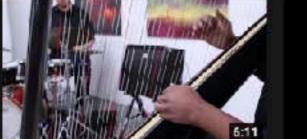

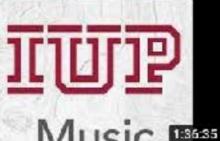

### Viewing

### You can also just click on the link in the email or text message

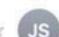

Jack Scandrett Virtual Concert

To: Dr. Jack, Cc: Jack Scandrett

🔁 Inbox -...ck - Apple Me 3:43 PM

Details

Here is the link to the Concert on the AHS YouTube Channel.

https://youtu.be/rVcFzgJrXCc

### Viewing

| ● ● ● ● ● ● ● ● ● ● ● ● ● ● ● ● ● ● ●                                        | 0                        | 🖨 youtube.com                                                        | ં                              | <b>ث +</b> 8                                                                                                    |
|------------------------------------------------------------------------------|--------------------------|----------------------------------------------------------------------|--------------------------------|----------------------------------------------------------------------------------------------------|
| 5                                                                            |                          | Virtual Celebration Concert in Honor of Ruth Wickersham Papalla - Yo | uTube                          |                                                                                                    |
| 🔲 🔁 YouTube                                                                  | Search                   |                                                                      | Q 🌻                            | II 🖽 🗘 🌑                                                                                                    |
| Click he                                                                     | ere to                   | view at full s                                                       | screen                         | disabled for this Premiere.                                                                                                    |
| Virtual (                                                                    | Celebra                  | tion Concert                                                         | NEW-YEAR'S<br>CONCERT<br>53:10 | Harp Duo Concert - Juliusz<br>Wesołowski and Carlos Peña<br>San Diego Harp Society<br>1.1K views • 1 year ago<br>David Gilmour in Concert The<br>Meltdown Concert 2002<br>Fornando Cunha<br>1.2M views • 9 years ago |
| Play (k)                                                                     |                          |                                                                      |                                | International High School at<br>Church of St. Paul & St. Andre<br>Alistair Hamilton<br>4.3K views • Streamed 4 days ago<br>New                                                                                       |
| Virtual Celebration Concert in Honor (<br>720 views • Premiered Sep 18, 2020 | of Ruth Wickersham       |                                                                      | 5.30                           | Lucile Lawrence, harpist<br>Tuneastring<br>24K views + 11 years ago                                                                                                    |
| American Harp Society, Inc.<br>254 subscribers                               | can Liorn Cosisti arcsan | SUBSCRIBED (                                                         |                                | Columbia Arts Academy Live<br>Stream<br>Columbia Arts Academy<br>527 views • Streamed 3 days ago<br>New                                                                                                    |
| The Lowcountry Chapter of the Ameri<br>Honor of Ruth Wickersham Papalia.     | can Harp Society presen  | s a virtual Gelectation Concert In                                   | .011                           | The Best of Mozart                                                                                                    |

# Using the Search Function You can also search for your own topic

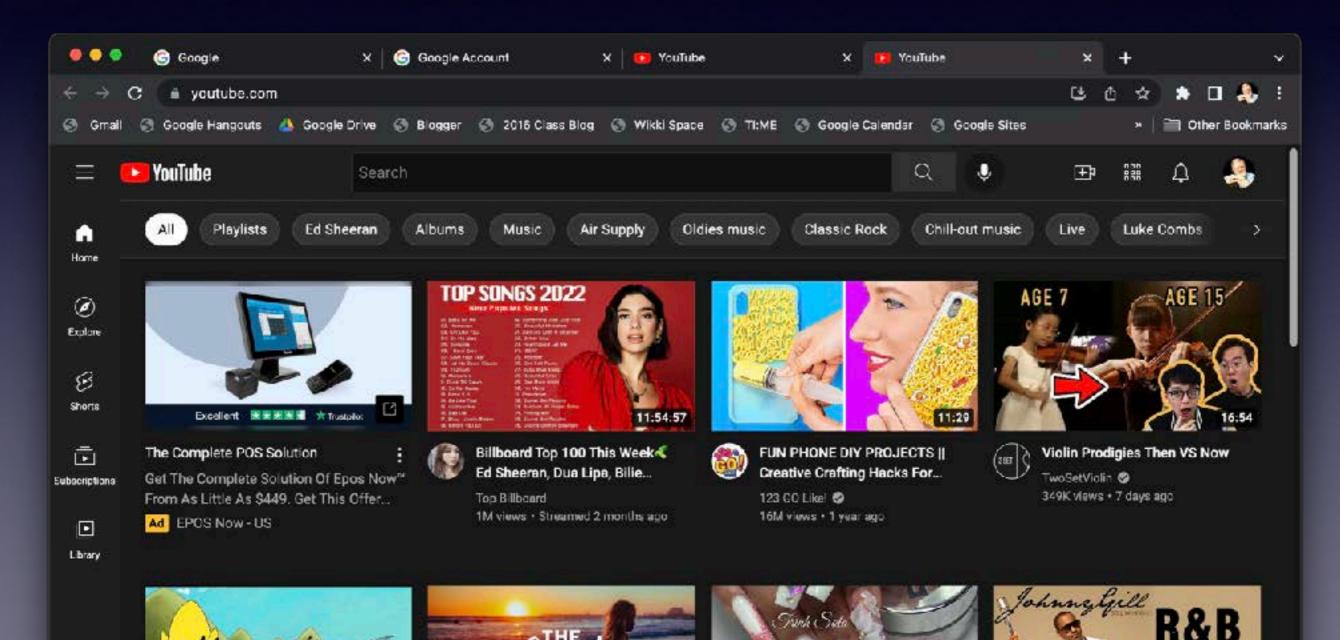

**JAMS** 

# Using the Search Function

### Enter a topic in the search window

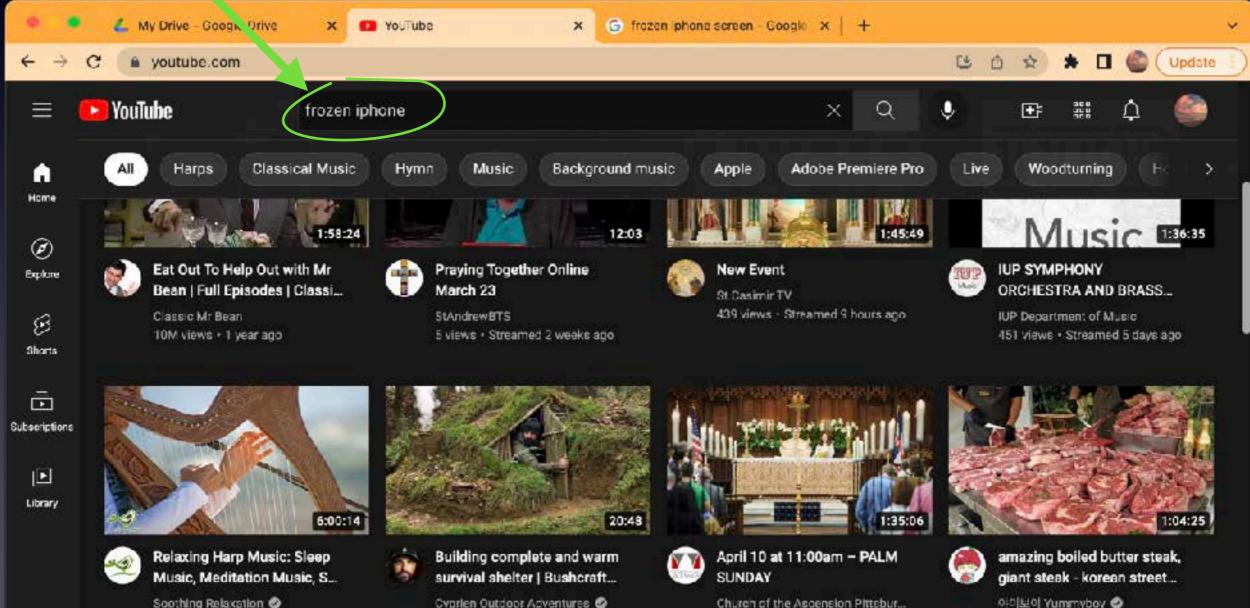

Soothing Relaxation @ 11M views · 5 years ago Ovorien Outdoor Adventures 🤡 165M views - 3 months ago

Church of the Ascension Pittsbur... 133 views · Streamed 10 hours ago

3.1M views • 1 month ago

# Using the Search Function

### Enter a topic in the search window

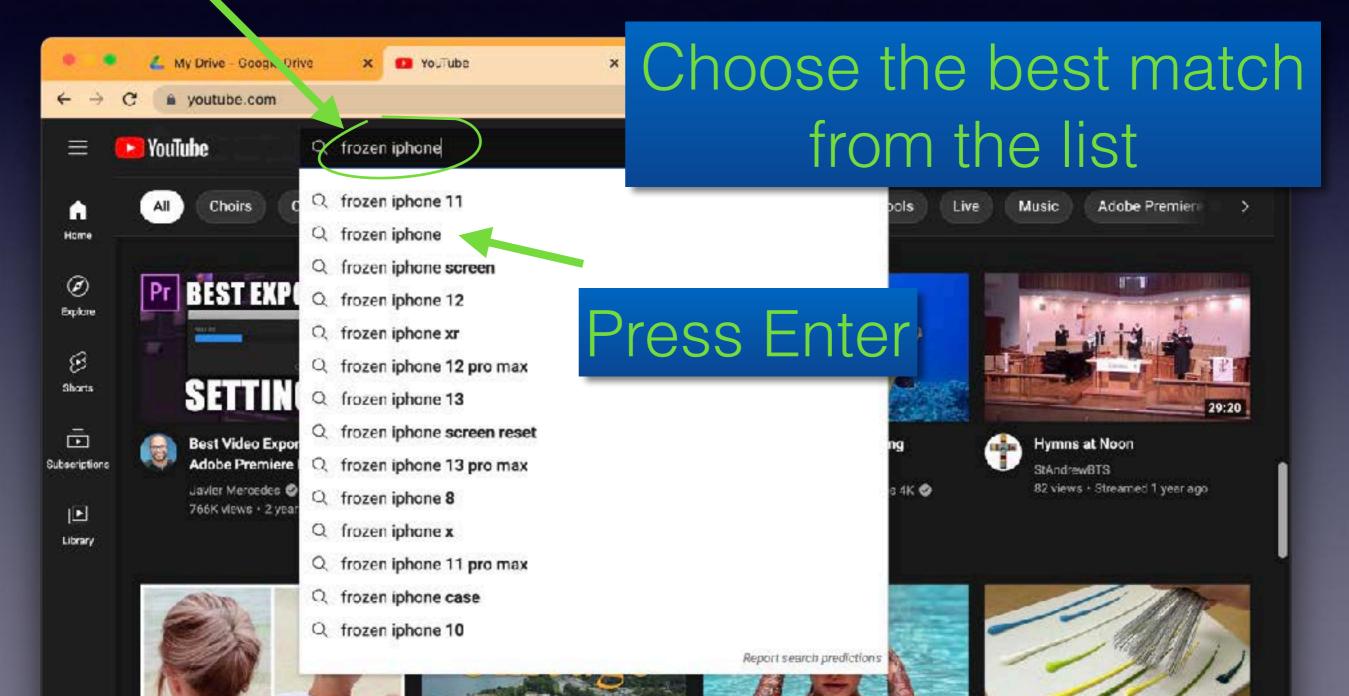

# Using the Search Function A list of choices appears

|                   | 💪 My Drive - Google Dri                                        | ive 🗙 🐽 frozen i               | iphone screen - YouTup 🗙           | +                                       |                     |        |      |       |        |        |
|-------------------|----------------------------------------------------------------|--------------------------------|------------------------------------|-----------------------------------------|---------------------|--------|------|-------|--------|--------|
| $\leftrightarrow$ | C a youtube.com/res                                            | sults?search_query=froze       | en+iphone+screen                   |                                         |                     | C      | 0 \$ | * 🗆   |        | Update |
| ≡                 | 🔁 YouTube                                                      | frozen iphone sci              | reen                               |                                         | хq                  | ٩      | Đ    | 30.0  | ۵      | 6      |
| G)<br>Home        | 1 FILTERS                                                      |                                |                                    |                                         |                     |        |      |       |        |        |
| . Hunte           | C How To Fix A Fro                                             | zen iPhone - How To            | o Fix A Frozen iPhone              |                                         |                     |        |      |       |        |        |
| Ø<br>Explore      | Search How To Fix A Frozen i<br>Topic bubbles. Enhanced res    |                                | y? Smarter search, Info.com socia  | al search. Find the best info. Dig deep | er. Powerful insigt | its:   |      |       |        |        |
| )<br>Shorts       | Ad https://www.info.com/s                                      | iearch+the÷web                 |                                    |                                         |                     |        |      | VISIT | SITE 🗹 |        |
|                   | 🖪 iPhone Screen Ur                                             | nresponsive - Tons o           | of Results Here                    |                                         |                     |        |      |       |        | ÷      |
| Subscriptions     | Search For iPhone Screen Un<br>Useful Info. Better Results. Se |                                | re SmartSearchResults Search P     | verything You Need. Save Time 8 Get     | Quick Results. Fin  | d Fast |      |       |        |        |
| Þ                 | Ad https://www.smartsearc                                      | chresults.com/search/results   |                                    |                                         |                     |        |      | VISIT | SITE 🗹 |        |
| Library           | a iPhone Freeze Re                                             | eboot Tool - ReiBooti          | © - iOS System Repair              |                                         |                     |        |      |       |        | ä      |
|                   |                                                                |                                | k, White Apple Logo, Boot Loop, et |                                         |                     |        |      |       |        |        |
|                   | Reboot Stuck iPhone/iPa                                        | d Fix Frozen iPhone            | Remove Disabled iOS                | Bypass Stuck Apple Logo                 |                     |        |      |       |        |        |
|                   | Ad https://www.tenorshare                                      | .net/restart_iphone/frozen_sci | reen                               |                                         |                     |        |      | VISIT | SITE 📿 | 1      |

# Using the Search Function Scroll down to the Videos

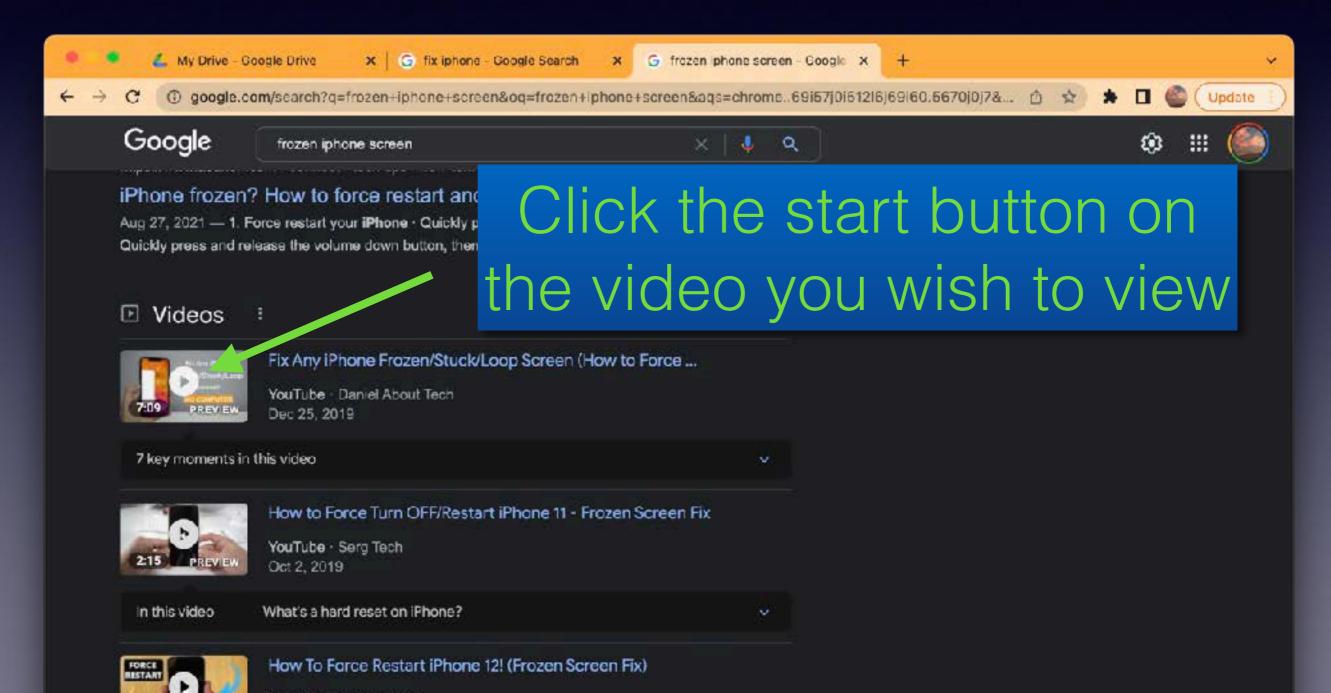

# Using the Search Function **NOTE**

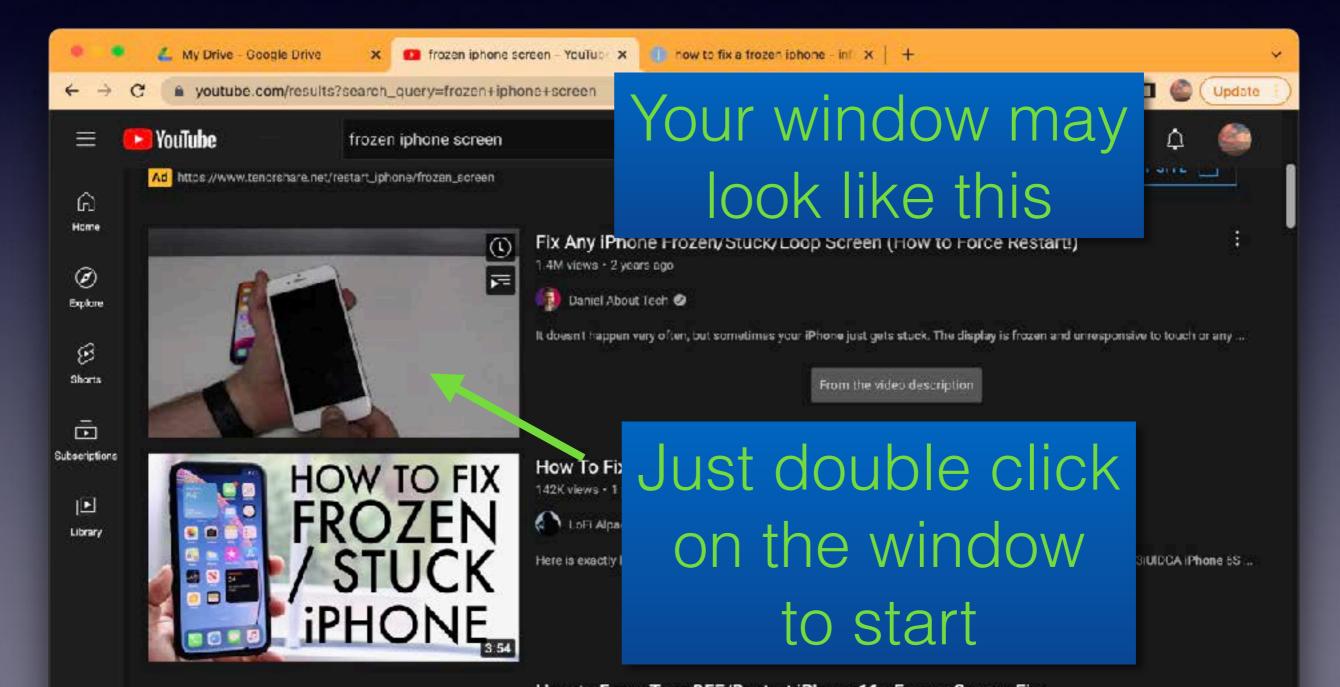

## Viewing However

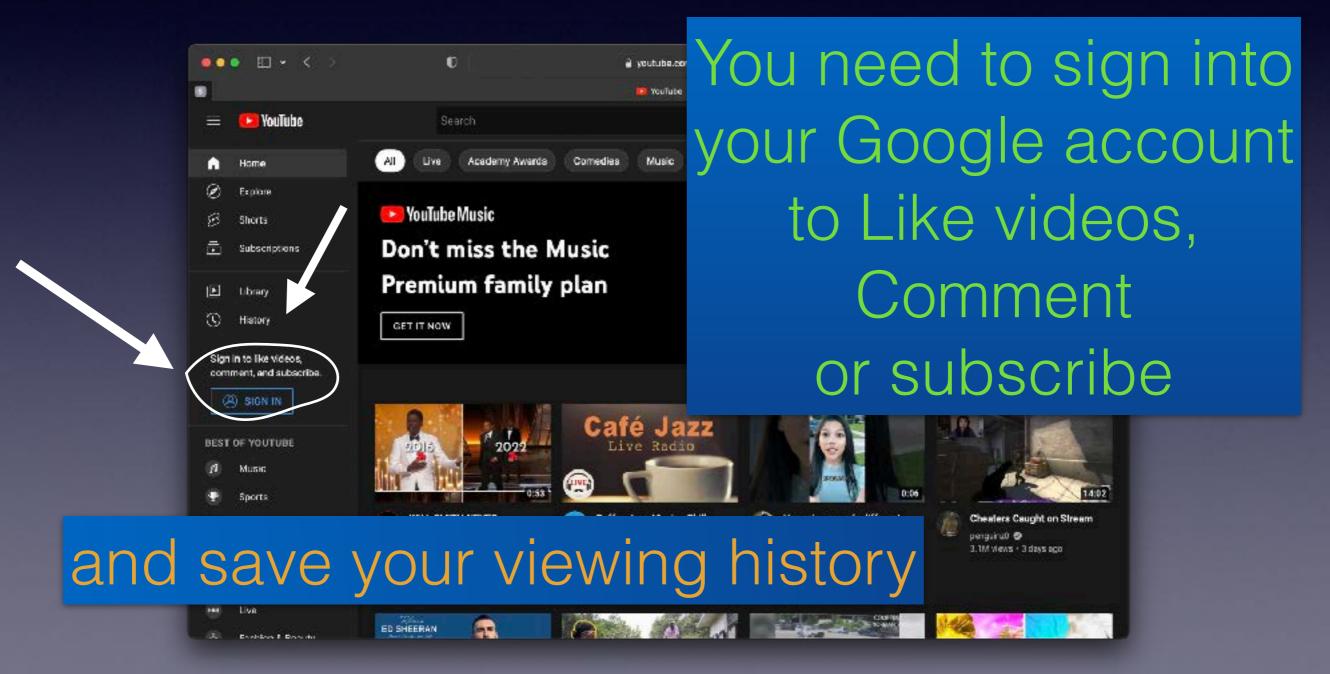

### Click Sign In Box

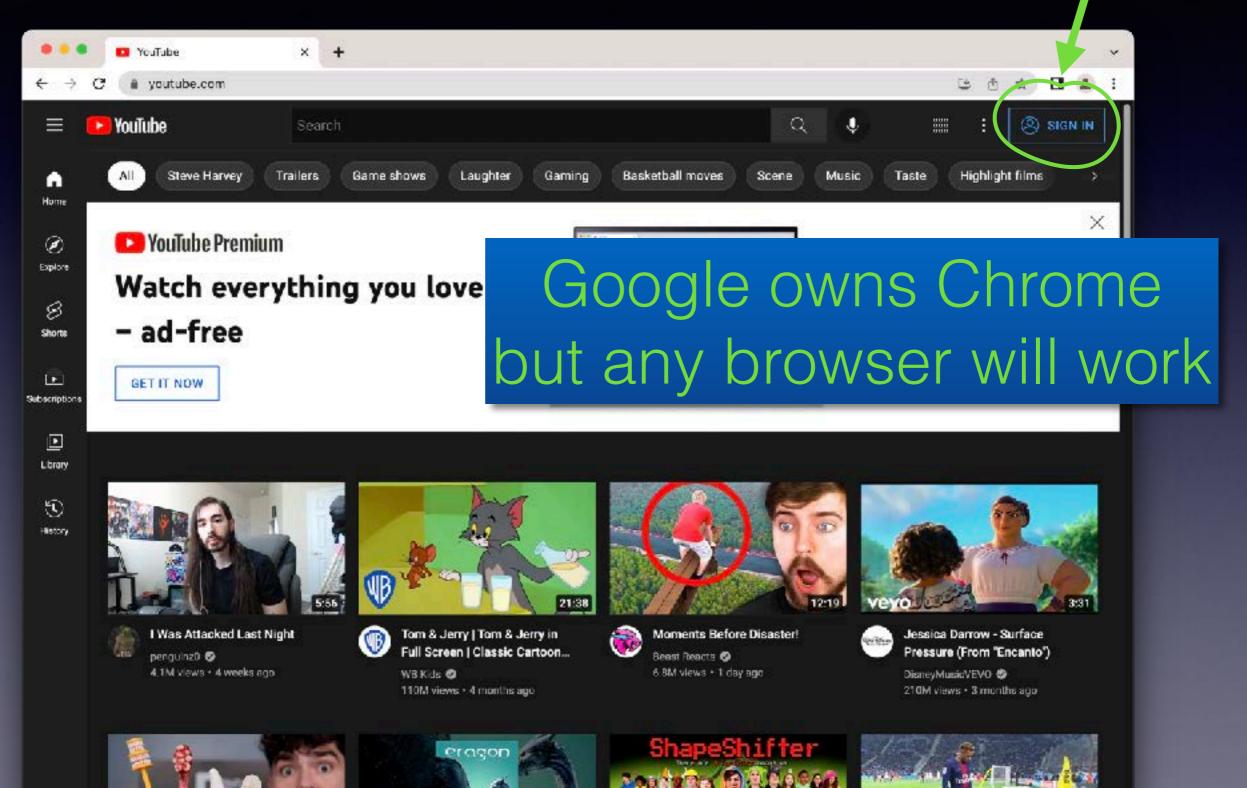

### Sign in

| ••• G YouTube X +                                                                 |                                                                                                    |   |   |   | ~ |
|-----------------------------------------------------------------------------------|----------------------------------------------------------------------------------------------------|---|---|---|---|
| $\leftrightarrow$ $\rightarrow$ C ( $\doteq$ accounts.google.com/signin/v2/identi | ifier?service=youtube&uilel=3&passive=true&continue=https%3A%2F%2Fwww.youtube.com%2Fsign 🙆                                                                             | ☆ | • | 1 | 1 |
|                                                                                   | Create account     Englah (United State)     Mathematical States     Englah (United States)     Mathematical States     Englah (United States)     Mathematical States |   |   |   |   |

### Click Next

| ••• G YouTube X +                                                                                                    |     |   |   |   | ~ |
|----------------------------------------------------------------------------------------------------|-----|---|---|---|---|
| ← → C ( accounts.google.com/signin/v2/identifier?service=youtube&uilel=3&passive=true&continue=https%3A%2F%2Fwww.youtube.com%2Fsign                                                                                                    | 622 | ð | ☆ | 1 | 1 |
| Google         Sign in         to continue to YouTube         Final or phone         drjack4class@gmail.com         Forgot email?         Not your computer? Use Guest mode to sign in privately:         Learn more         Create account |     |   |   |   |   |
| English (United States) - Help Privacy Terms                                                                                                    |     |   |   |   |   |

### Enter Password

|   | •• | 1 | G You | Tube               | ×                   | +                                                                                                    |   | <br> |   | ~  |
|---|----|---|-------|--------------------|---------------------|----------------------------------------------------------------------------------------------------|---|------|---|----|
| ÷ | ⇒  | с | á a   | ccounts.google.con | n/s <b>ignin/</b> v | 2/challenge/pwd?service=youtube&uilel=3&passive=true&continue=https%3A%2F%2Fwww.youtube.com%                                                                                                    | ٥ | \$   | 1 | I. |
|   |    |   |       |                    |                     | Google   Hi Dr. Jack   Image: Construction of the second second sec |   |      |   |    |
|   |    |   |       |                    |                     | English (United States) • Help Privacy Terms                                                                                                    |   |      |   |    |

### Options to Choose

Once signed in, you can now

- Subscribe to other channels
- Save viewing history
- Create Playlists

### Subscribe to other channels

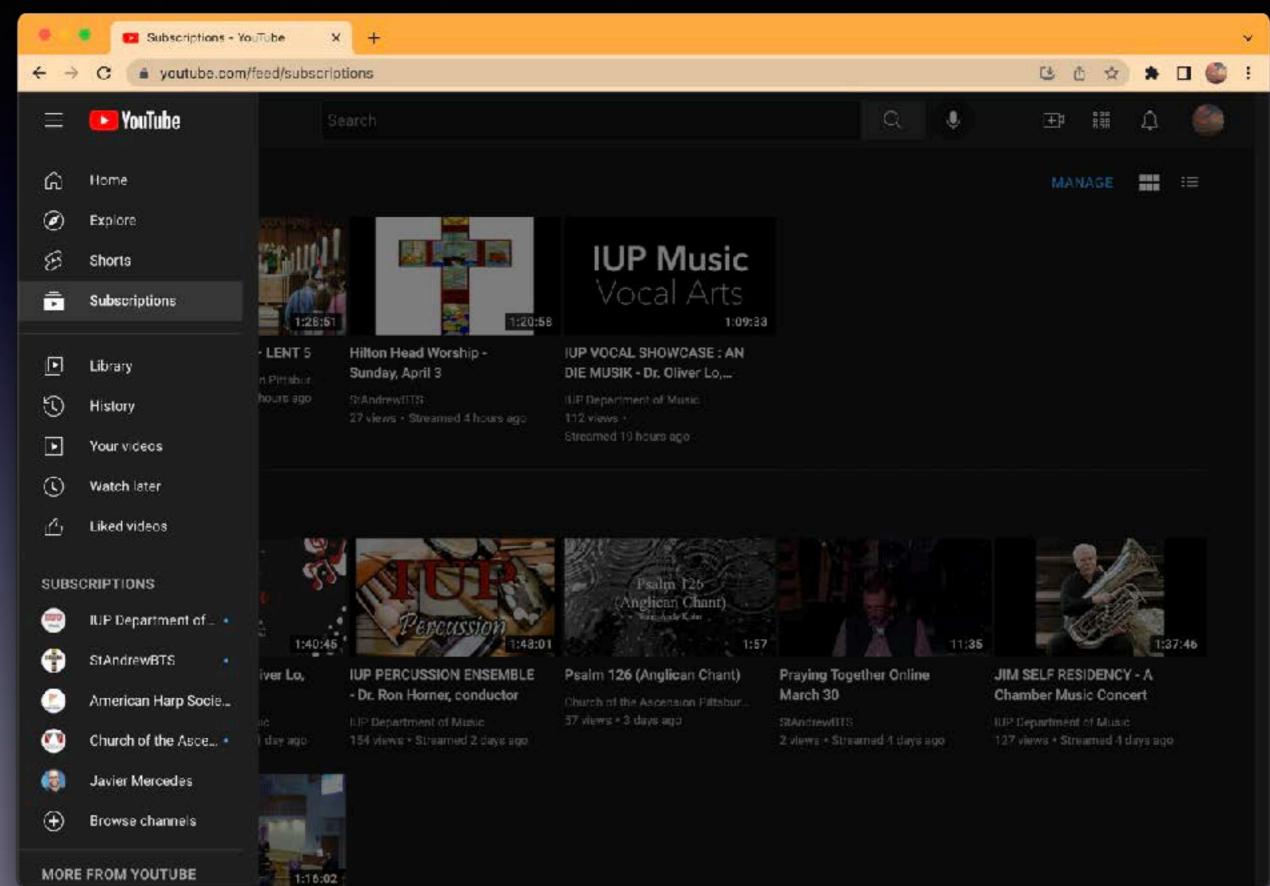

### Subscribe to other channels

|                               | Subscriptions - Ye    | ouTube X            | +                                                 |                                                           |                               | *                               |
|-------------------------------|-----------------------|---------------------|---------------------------------------------------|-----------------------------------------------------------|-------------------------------|---------------------------------|
| $\leftrightarrow \rightarrow$ | C 🔒 yautube.com       | /feed/subscrip      | otions                                            |                                                           |                               | C 🖄 🖈 🖬 🌑 🗄                     |
|                               | 🕒 YouTube             | 3                   | Click tl                                          | ne Subs                                                   | scriptio                      | ns Button                       |
| ය                             | Home                  |                     |                                                   |                                                           |                               | MANAGE :=                       |
| Ø                             | Explore               |                     |                                                   |                                                           |                               |                                 |
| S                             | Shorts                | THUL                |                                                   | IUP Music                                                 |                               |                                 |
| 1                             | Subscriptions         | 1:28:51             | 1:20:58                                           | Vocal Arts                                                |                               |                                 |
| Þ                             | Library               | • LENT 5            | Hillon Head Worship -<br>Sunday, April 3          | IUP VOCAL SHOWCASE : AN<br>DIE MUSIK - Dr. Oliver Lo,     |                               |                                 |
| 3                             | History               | hours ago           | SFAndrewITTS<br>27 views • Streamed 4 hours ago   | ILP Department of Music<br>112 views                      |                               |                                 |
| Þ                             | Your videos           |                     |                                                   | Streamed 19 hours ago                                     |                               |                                 |
| C                             | Watch later           |                     |                                                   |                                                           |                               |                                 |
| 凸                             | Liked videos          | 100 m               |                                                   | WAR STOCKED YINT - CONSTRUCTION                           |                               |                                 |
| SUBS                          | CRIPTIONS             | 5                   | AHGHEN                                            | Psalm 125<br>Anglican Chant)                              |                               |                                 |
| •                             | IUP Department of _ • | 1:40:45             | Percussion 1:48:01                                | Variabale K.ter<br>1:57                                   | 11:3                          | 1:37:46                         |
| •                             | StAndrewBTS           | 1:40:45<br>iver Lo, | IUP PERCUSSION ENSEMBLE                           | Psalm 126 (Anglican Chant)                                | Praying Together Online       | JIM SELF RESIDENCY - A          |
| ٢                             | American Harp Socie   |                     | Dr. Ron Horner, conductor  UP Department of Music | Church of the Ascension Piltsbur<br>57 views • 3 days ago | March 30<br>StandrewfITS      | Chamber Music Concert           |
| 0                             | Church of the Asce •  | ) day ago           | 154 views * Streamed 2 days ago                   |                                                           | 2 views + Streamed 1 days ago | 127 views • Streamed 4 days ago |
| -                             | Javier Mercedes       | No.                 |                                                   |                                                           |                               |                                 |
| $\oplus$                      | Browse channels       | -                   |                                                   |                                                           |                               |                                 |
| MORE                          | FROM YOUTUBE          | PE INTANO           |                                                   |                                                           |                               |                                 |

1:16:02

### Click the Subscriptions Button

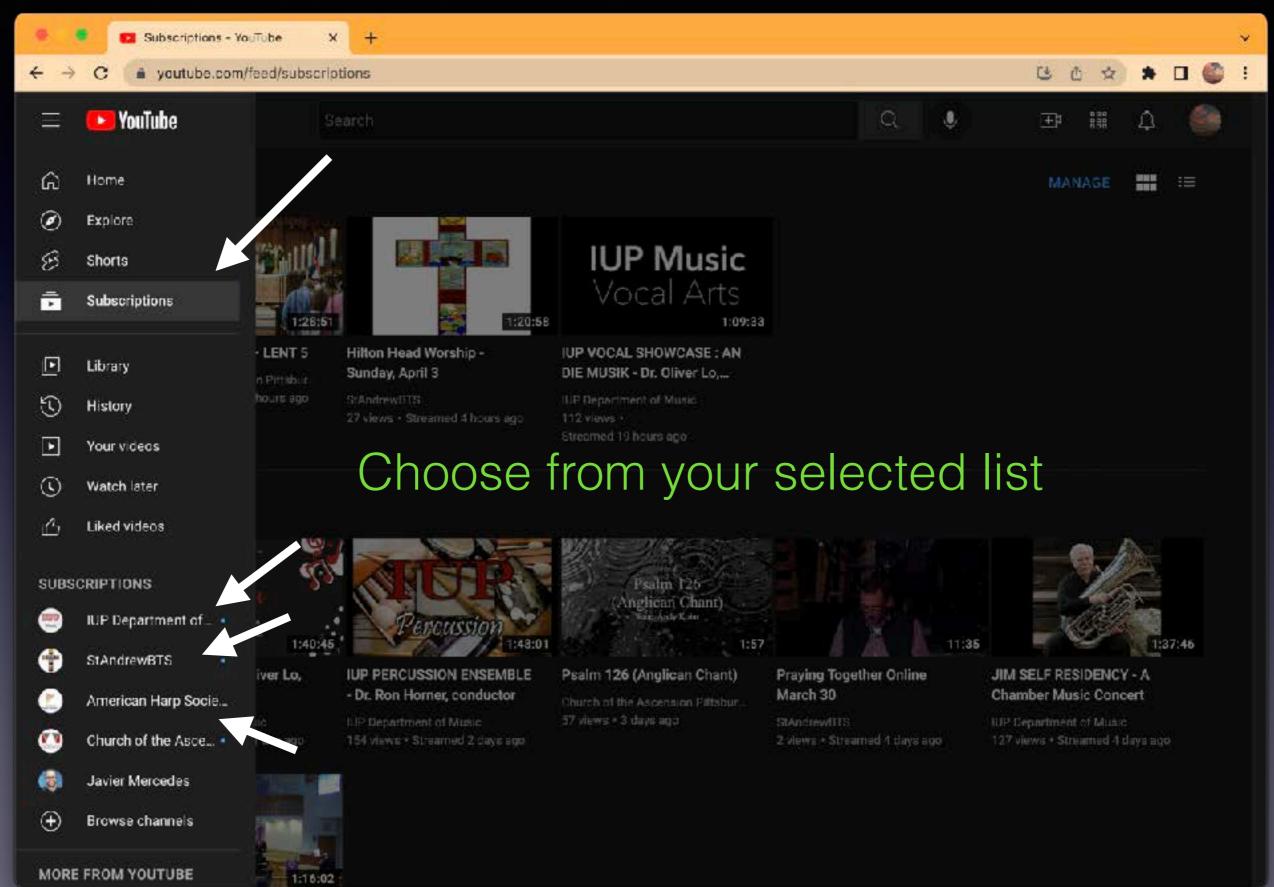

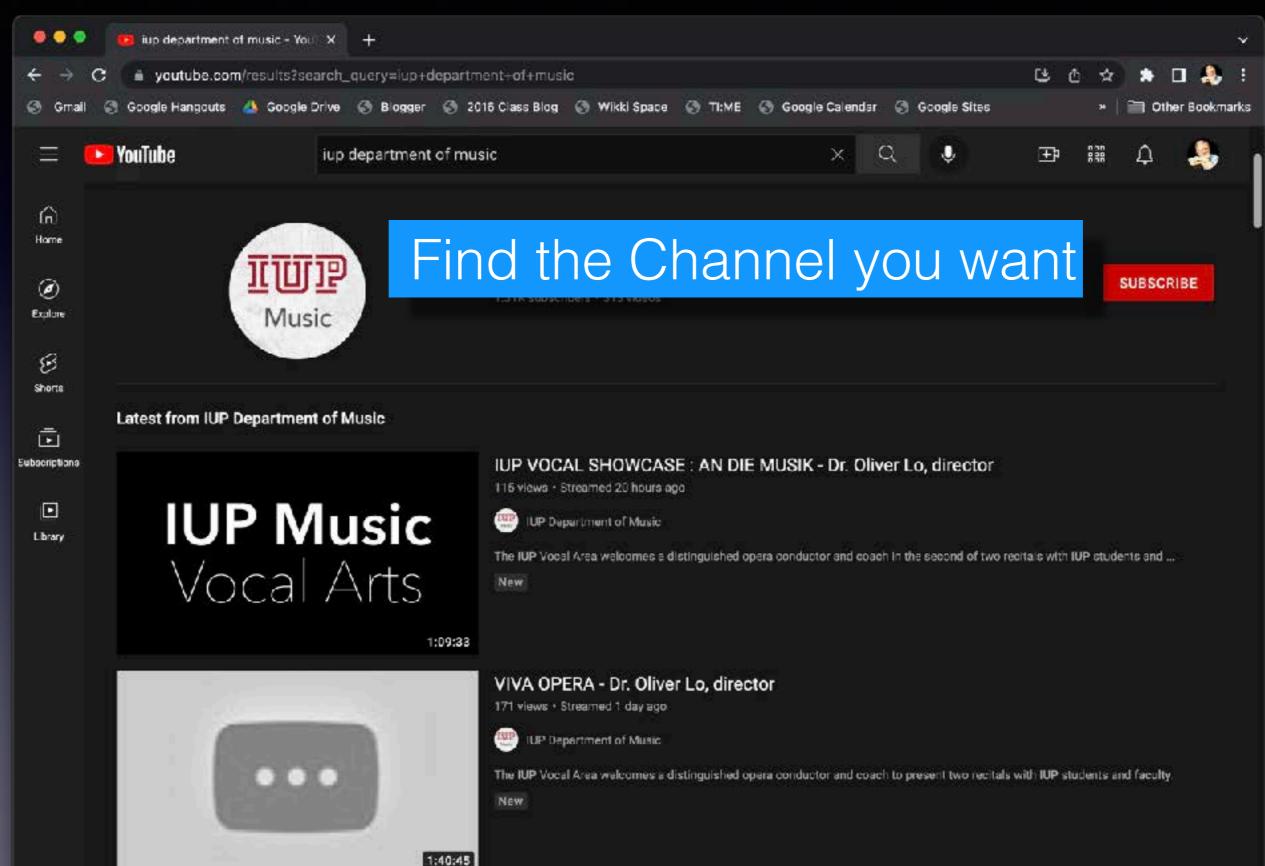

|                          | iup department of music - You X +                  |                                                                                                    |                                                             | 7                             |
|--------------------------|----------------------------------------------------|----------------------------------------------------------------------------------------------------|-------------------------------------------------------------|-------------------------------|
| $\leftrightarrow$        | C 🔒 youtube.com/results?search_query=iup+departm   | nent+of+music                                                                                                    |                                                             | ଓ 순 ☆ 🔹 🗆 🦺 :                 |
| 🙆 Ста                    | il 🕝 Google Hangouts 🔺 Google Drive 💮 Blogger 💮 20 | 016 Class Blog 🕜 Wikki Space 🔇 TI:ME                                                                                                    | 💮 Google Calendar 🛛 Google Sites                            | *   🚞 Other Bookmark          |
|                          | <b>VouTube</b> iup department of mu                | sic                                                                                                    | XQI                                                         | æ 📰 🇘                         |
| fin<br>Harre<br>Explore  | Type name in<br>Music                              | nto the Sea                                                                                                    | rch Window                                                  | SUBSCRIBE                     |
| Shorts                   | Latest from IUP Department of Music                |                                                                                                    |                                                             |                               |
| Subscriptions<br>Library | <b>IUP Music</b><br>Vocal Arts                     | IUP VOCAL SHOWCASE : AN DI<br>115 views - Streamed 20 hours ago<br>IUP Department of Music<br>The IUP Vocal Area welcomes a distinguished of<br>New      | E MUSIK - Dr. Oliver Lo, director                           | tais with IUP students and    |
|                          | 1:09:33                                            | VIVA OPERA - Dr. Oliver Lo, direct<br>171 views - Streamed 1 day ago<br>IUP Department of Music<br>The IUP Vocal Area welcomes a distinguished of<br>New | ctor<br>opera conductor and coach to present two recitals w | ith IUP students and faculty. |

|                          | iup department of music - You | × +                                       |                    |                                                                              |            |                                       |                      |                  |           |           |          | ~    |
|--------------------------|-------------------------------|-------------------------------------------|--------------------|------------------------------------------------------------------------------|------------|---------------------------------------|----------------------|------------------|-----------|-----------|----------|------|
| $\leftrightarrow$        | C j youtube.com/results?sea   | arch_query=iup+de                         | epartment+of+music |                                                                              |            |                                       |                      | ن ف              | 5 😒       | *         | •        | , :  |
| 🧐 Gmai                   | 😴 Google Hangouts 🔺 Google D  | orive 💮 Biogger                           | 🕙 2016 Class Blog  | 💮 Wikki Space                                                                | II:ME      | 💮 Google Calendar                     | 🕙 Google Sites       |                  |           | 🗎 01      | ver Book | mark |
|                          | 🕒 YouTube                     | iup department                            | of music           |                                                                              |            | ×C                                    |                      | Ŧ                | 220       | ¢         | 2        |      |
| (n)<br>Hame<br>Explore   | III<br>Musi                   | 2 3 4 1 1 1 1 1 1 1 1 1 1 1 1 1 1 1 1 1 1 | k the              |                                                                              | bu         | itton                                 |                      |                  |           | SUBSCI    | RIBE     |      |
| shorts                   | Latest from IUP Department    | of Music                                  |                    |                                                                              |            |                                       |                      |                  |           |           |          |      |
| Eubscriptions<br>Library | <b>IUP M</b><br>Vocal         |                                           | 115 views • Str    | rearned 20 hours a<br>artment of Music                                       | <b>ç</b> a | MUSIK - Dr. Olive                     |                      |                  | UP stude  | nts and . | <u> </u> |      |
|                          |                               |                                           | 171 views + Str    | RA - Dr. Olive<br>rearned 1 day ago<br>artment of Music<br>Area welcomes a d |            | <b>tor</b><br>era conductor and coach | to present two recit | als with IUP stu | idents an | d (aculty |          |      |

1:40:45

|                                | iup department of mus | ic - You X +                 |                                                                                                    |             |                                      |                             |                  |
|--------------------------------|-----------------------|------------------------------|----------------------------------------------------------------------------------------------------|-------------|--------------------------------------|-----------------------------|------------------|
| <b>€</b> ⇒                     | C i youtube.com/resu  | ilts?search_query=iup+depart | ment-of+music                                                                                        |             |                                      | 6 Q X                       | * 🗆 🐥            |
| 🥥 Gmail                        | 🕄 Google Hangouts 🔺 G | Google Drive 💮 Blogger 💮 :   | 016 Class Blog ( Wikki Space                                                                         | 💮 TI:ME 💮 G | oogle Calendar ( Google Sitee        | 5 ×                         | 🗎 Other Bookmark |
|                                | 🕒 YouTube             | iup department of m          | usic                                                                                                 |             | x a 🌒                                | <b>⊥</b> ∰                  | д 🐣              |
| Eclare<br>Note: Shore:         | 100 C                 | Vlusic                       | TE Subscibert - 3 13 Miles                                                                           | cribe       | Button                               |                             | SUBSCRIBE        |
| Eubscriptions<br>Eubscriptions |                       | Music<br>al Arts             | 115 views + Streamed 20 hours a<br>IUP Department of Music<br>The IUP Vocal Area welcomes a d<br>New | <b>Q</b> Q  | SIK - Dr. Oliver Lo, directo         |                             | ns and           |
|                                |                       | 1:40:45                      | New                                                                                                  |             | iductor and coach to present two rec | ritals with IUP students an | d faculty.       |

### Create a Playlist

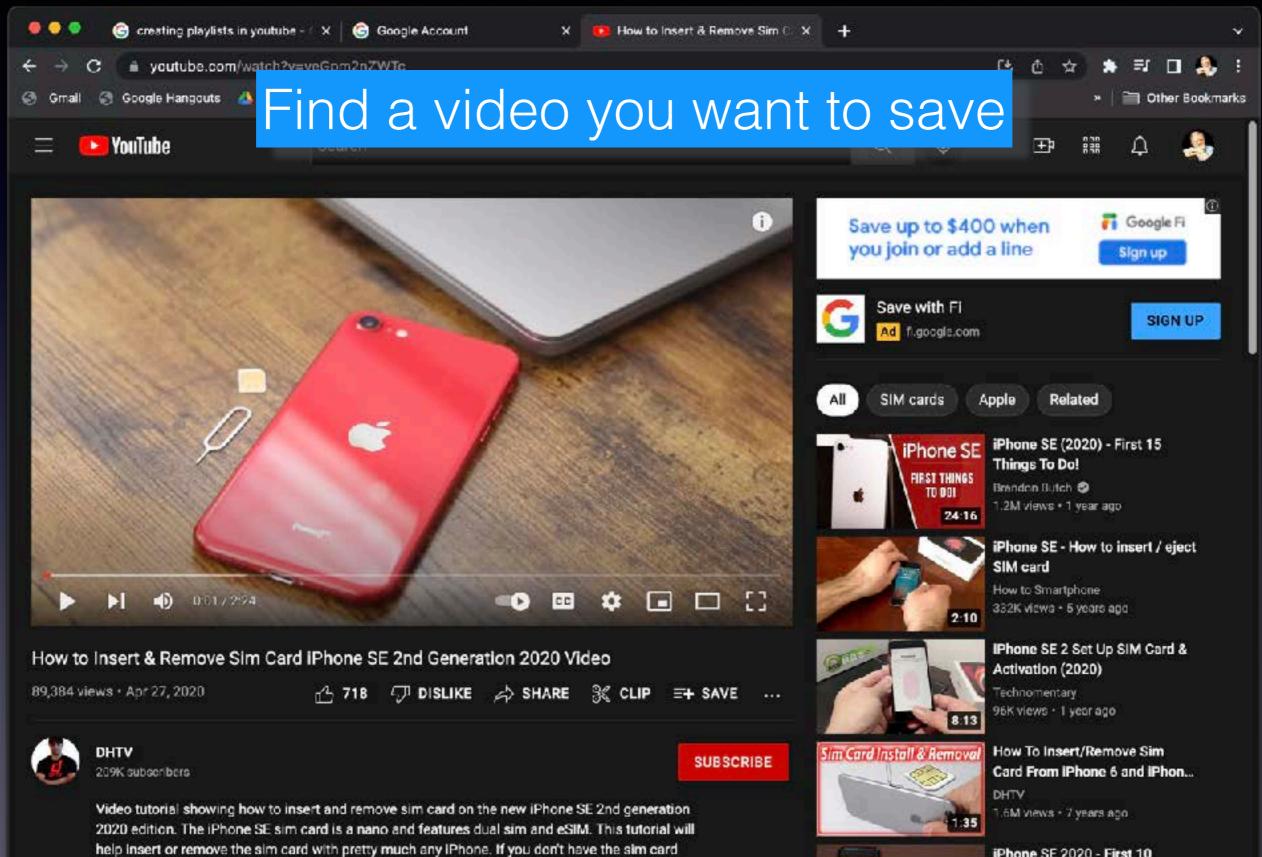

iPhone SE 2020 - First 10

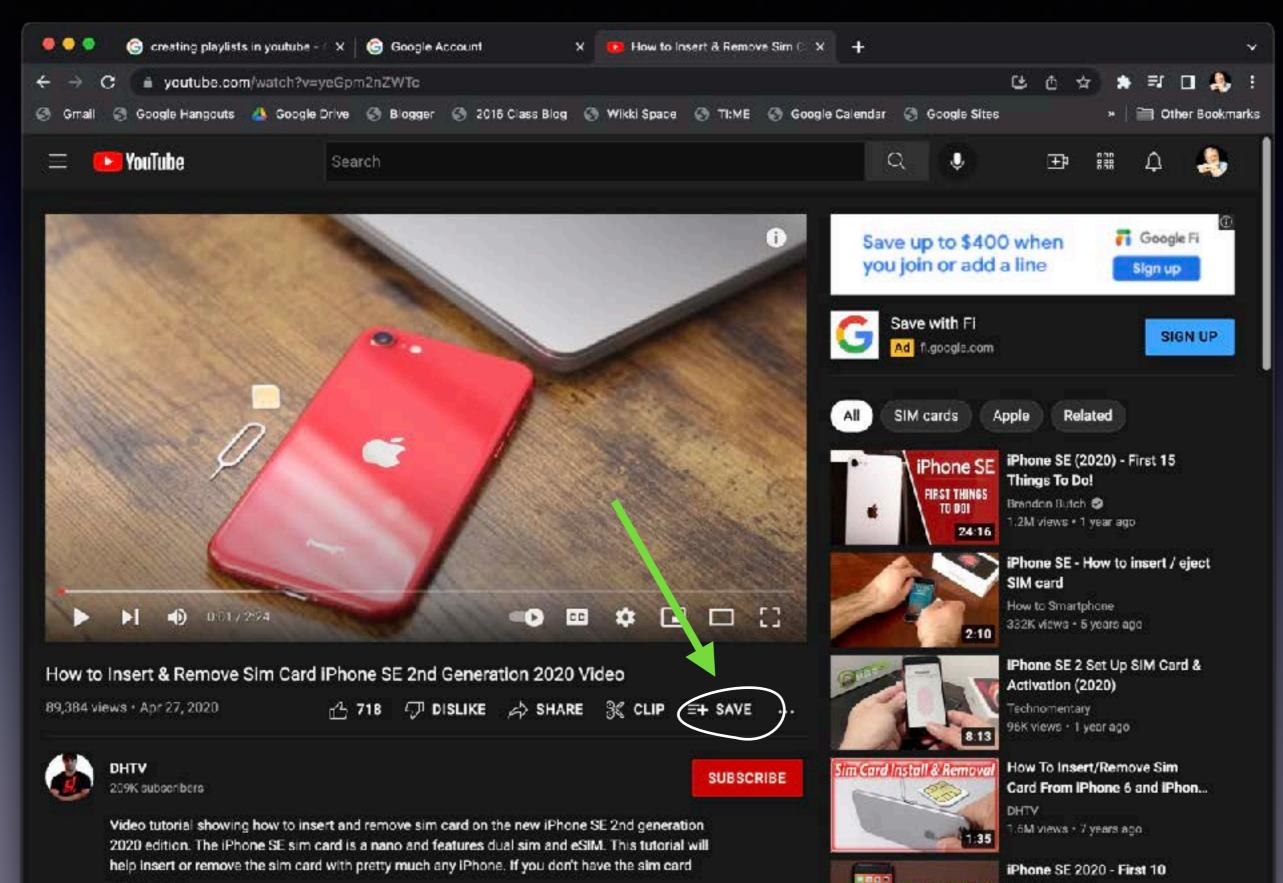

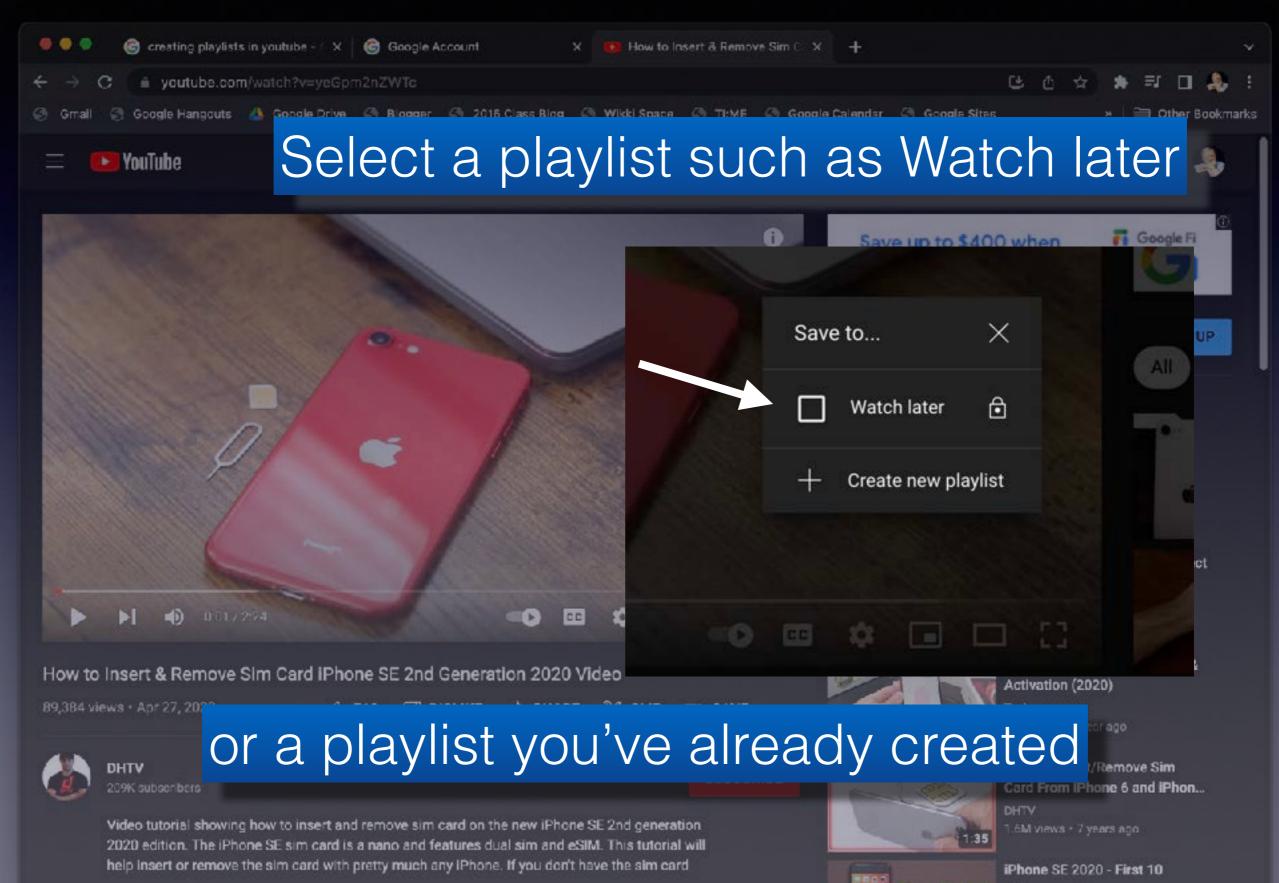

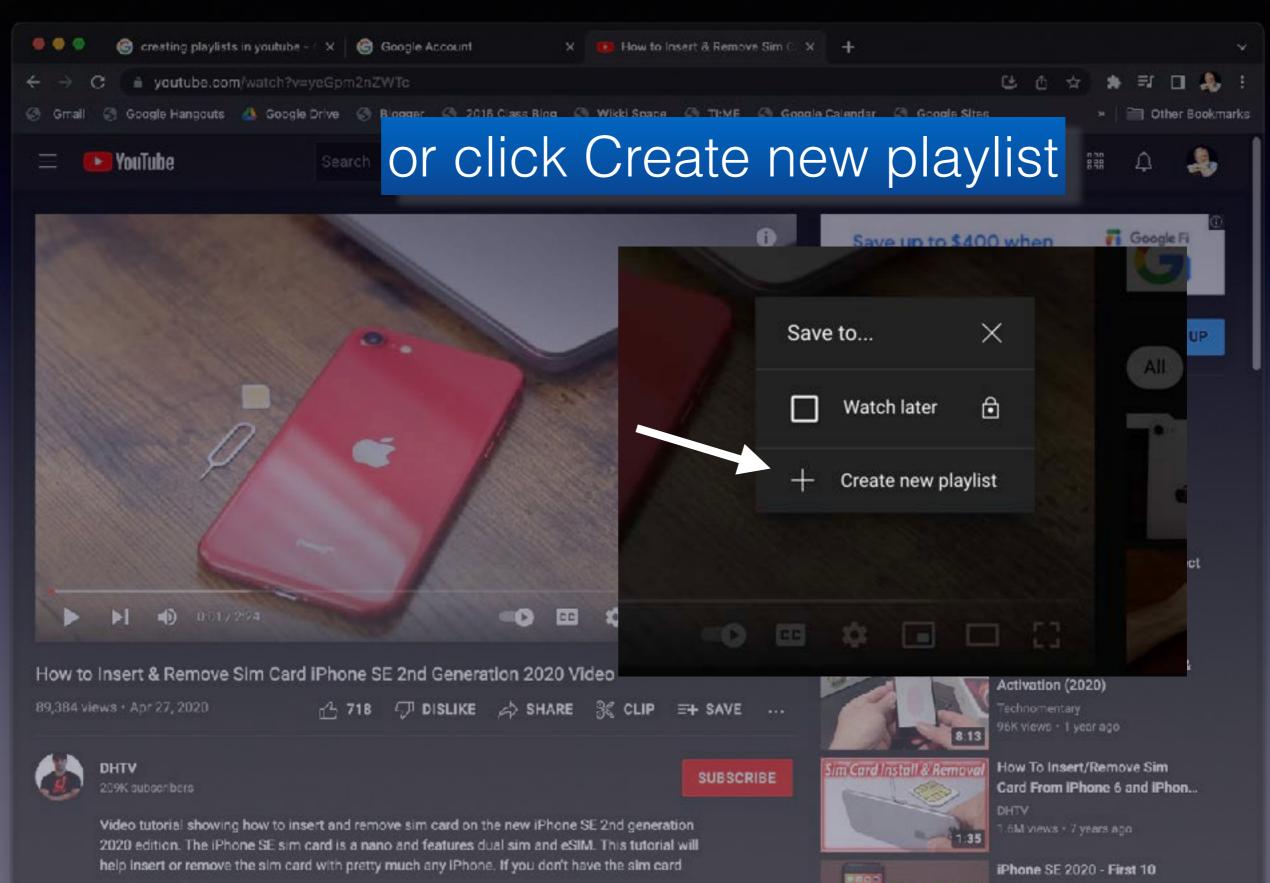

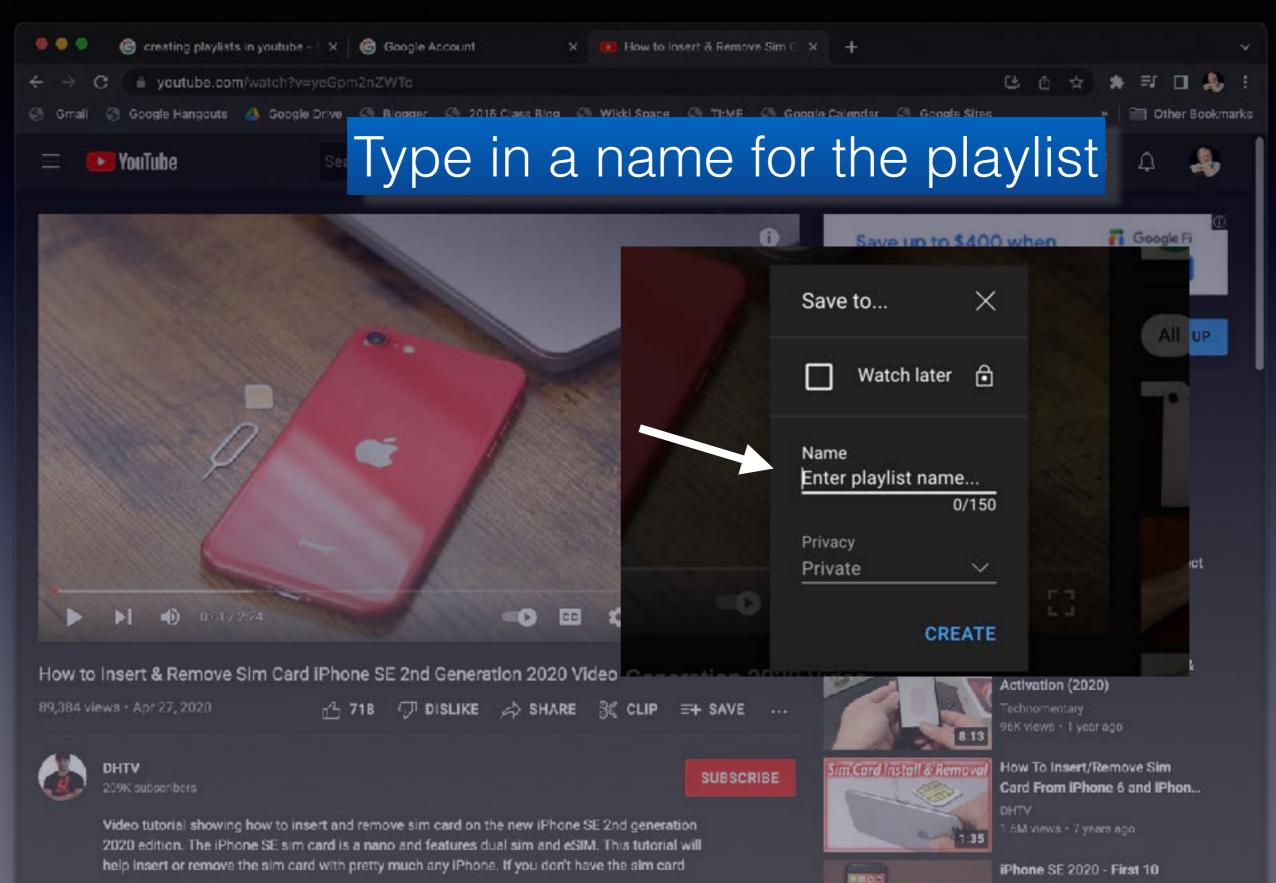

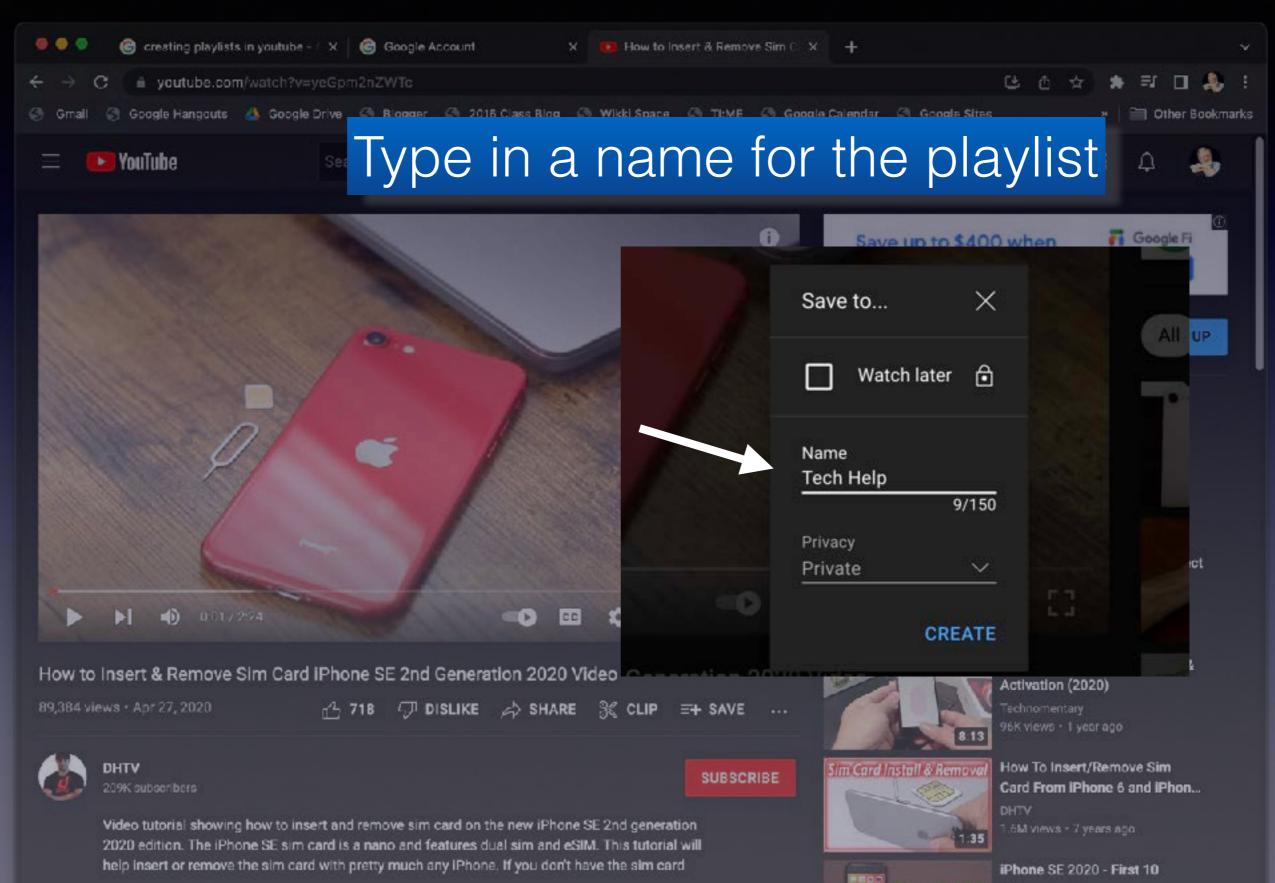

## Under the video, click Save

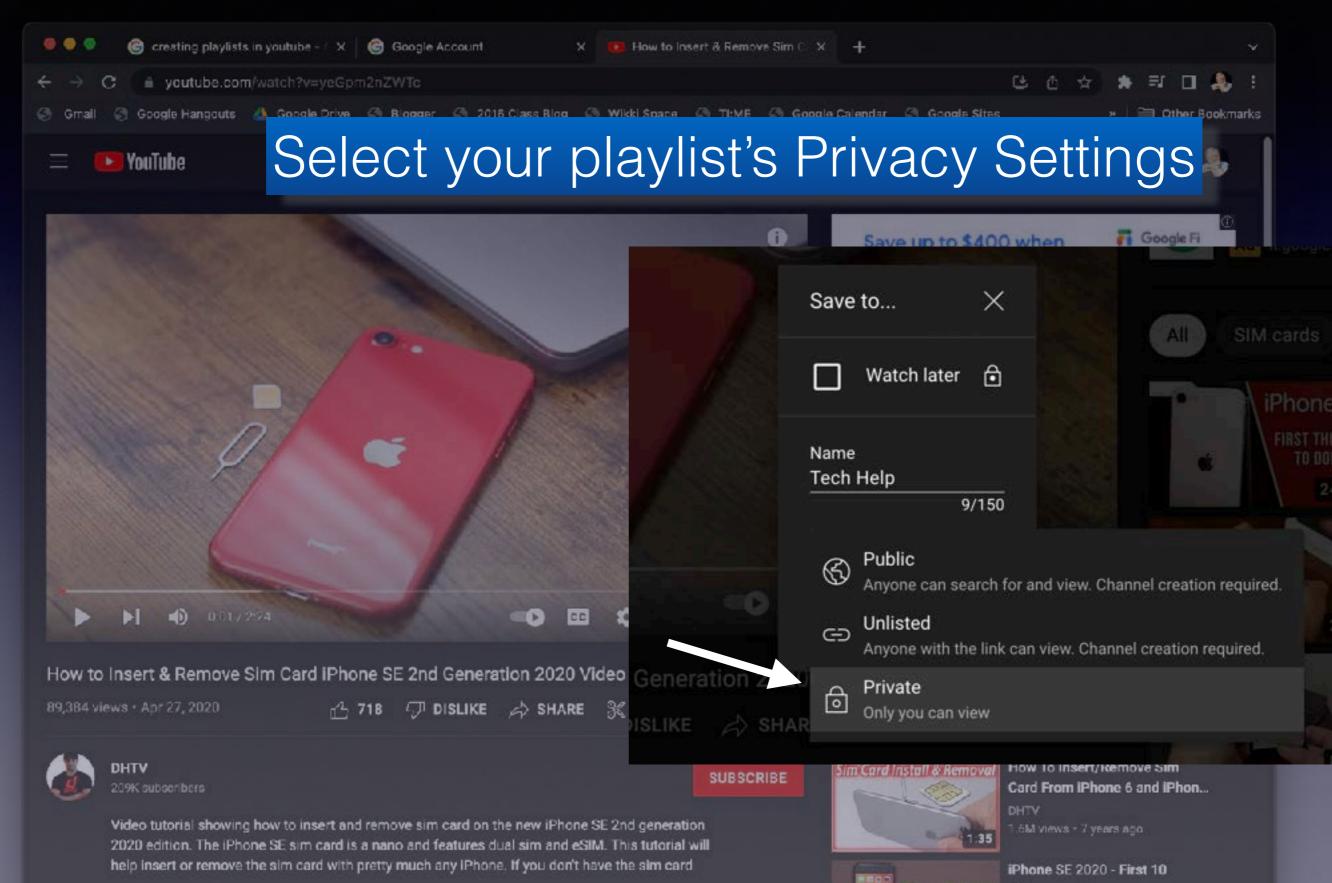

### Under the video, click Save

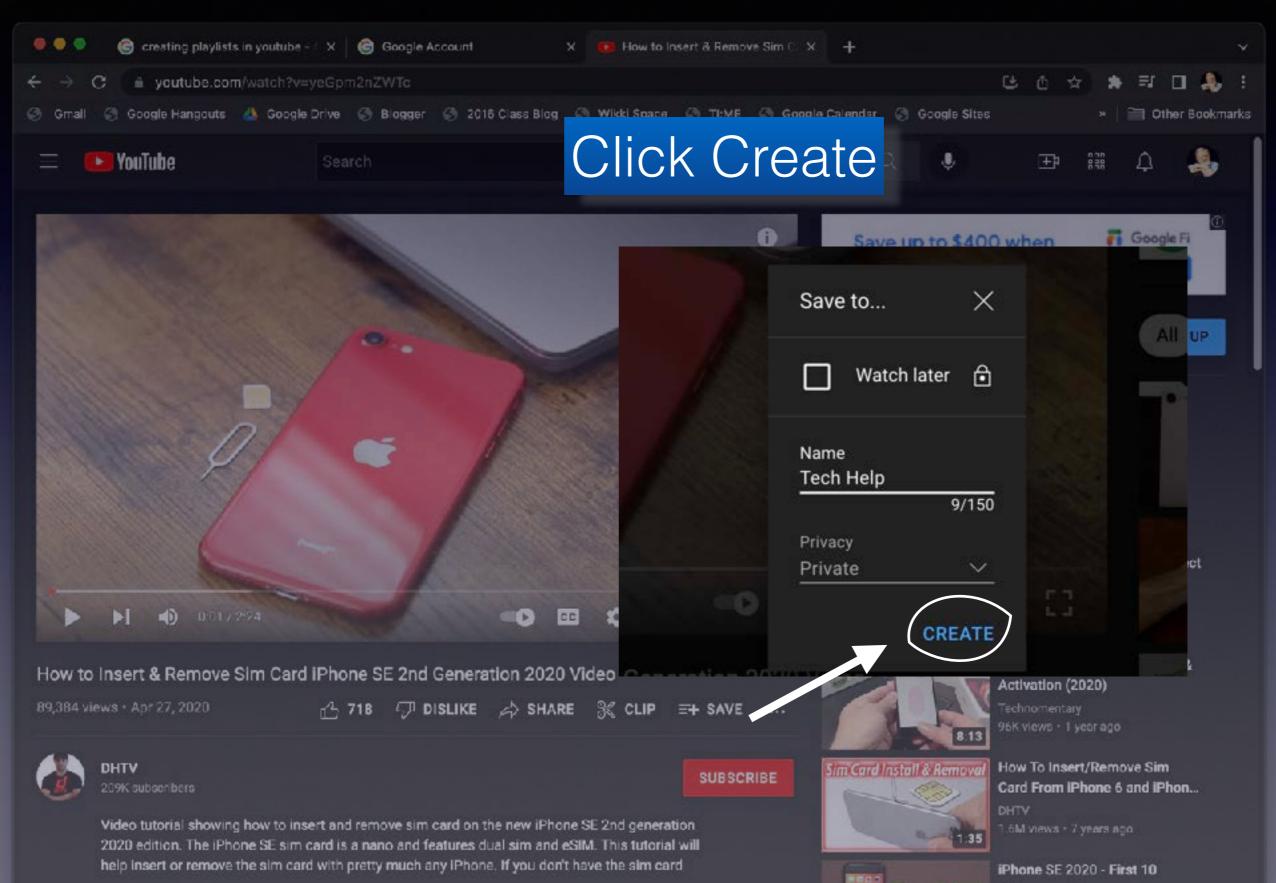

### Under the video, click Save

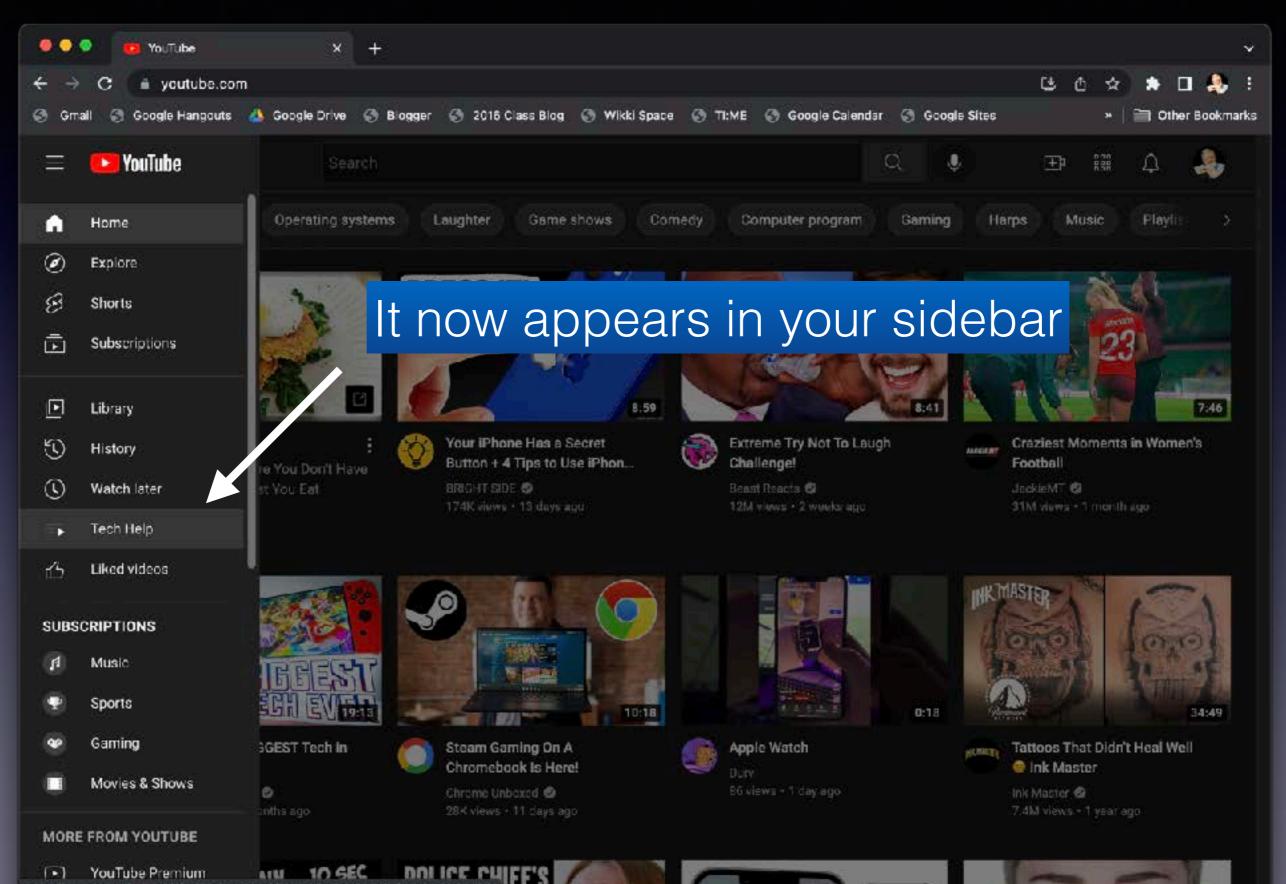

#### Alternative Method

#### Click on the three dots

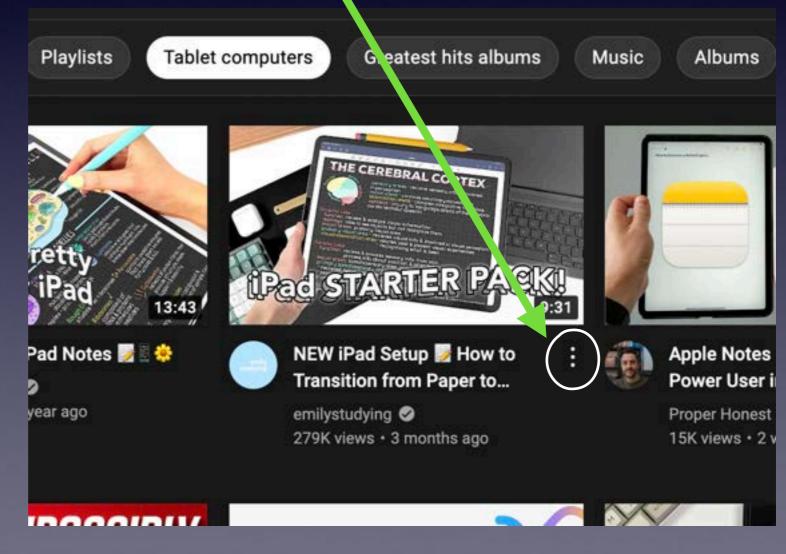

#### Alternative Method

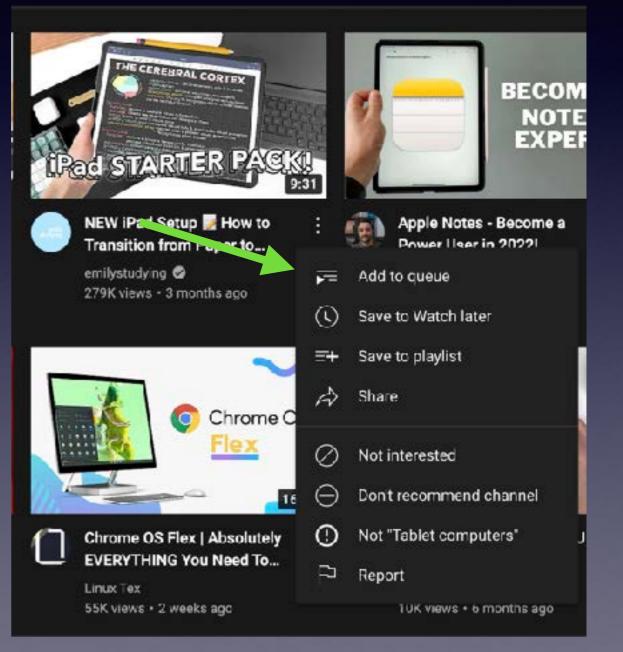

#### Alternative Method

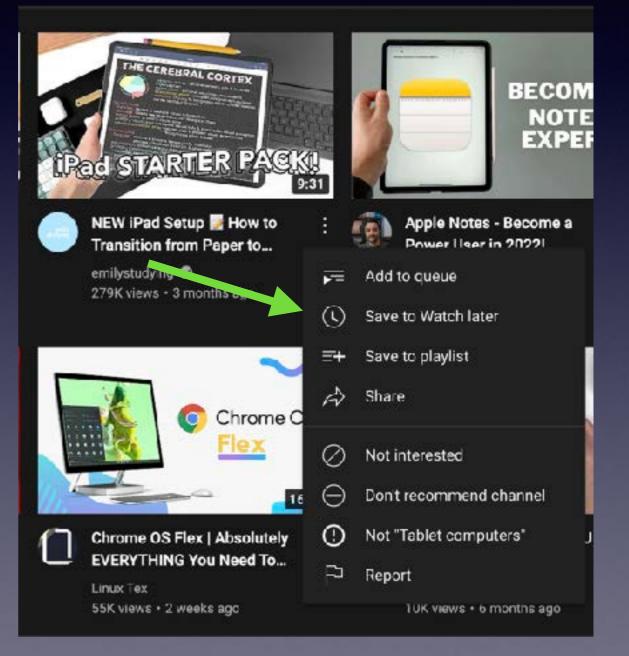

#### Alternative Method

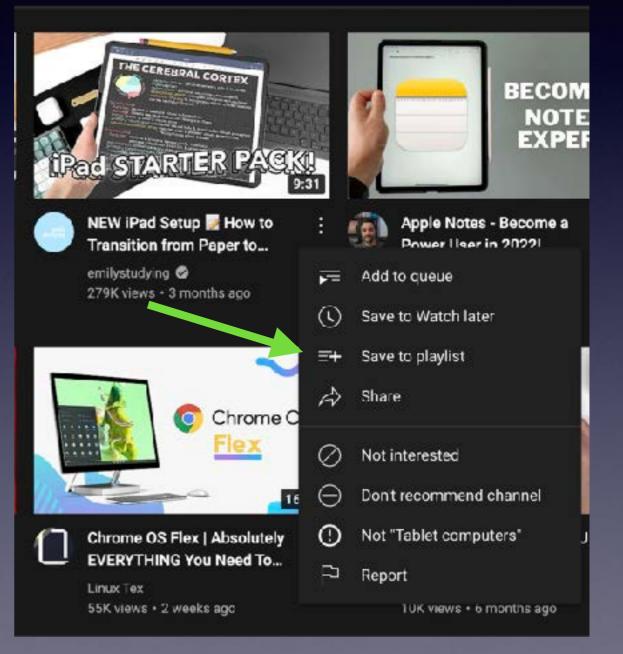

#### Alternative Method

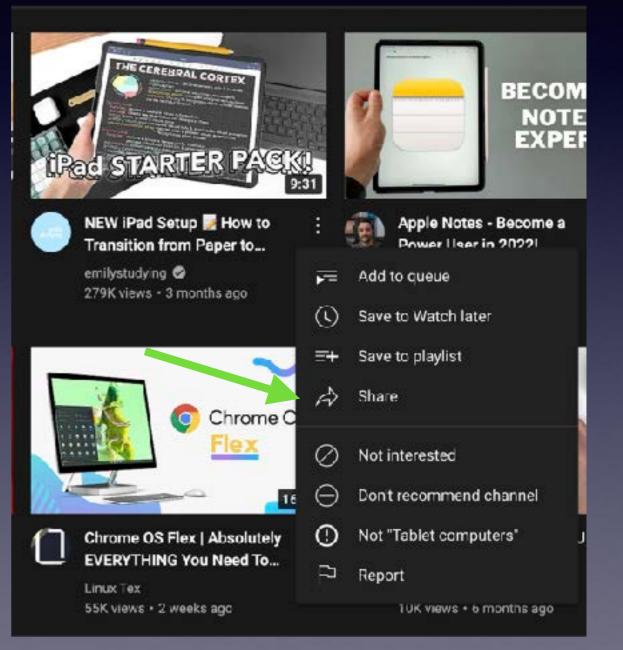

#### Alternative Method

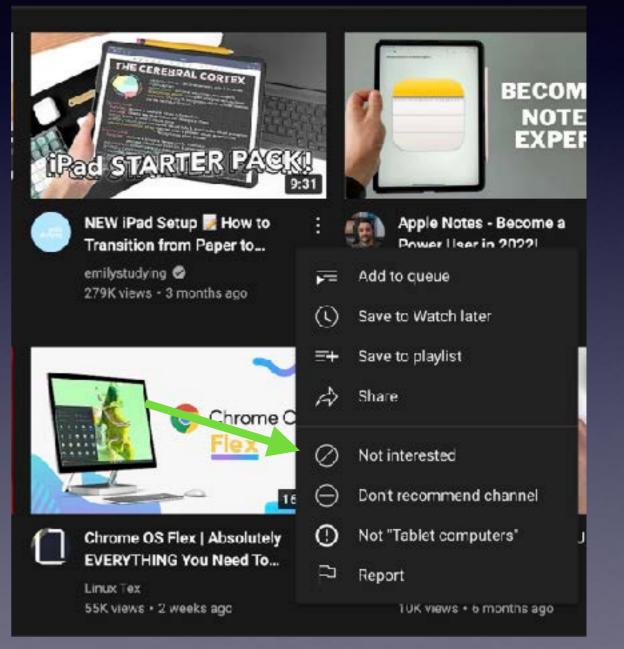

#### Alternative Method

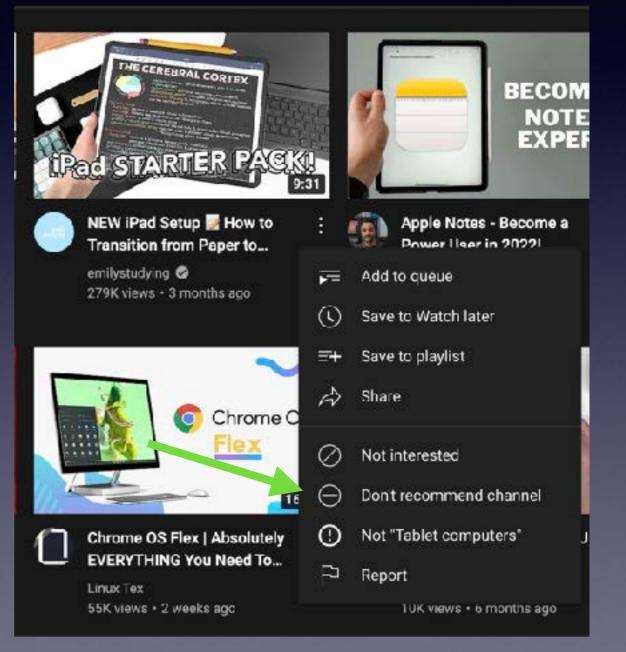

#### Alternative Method

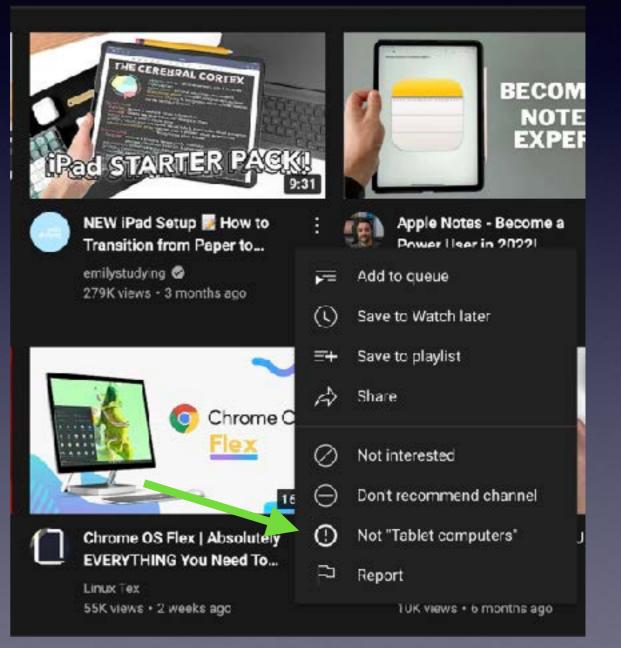

#### Alternative Method

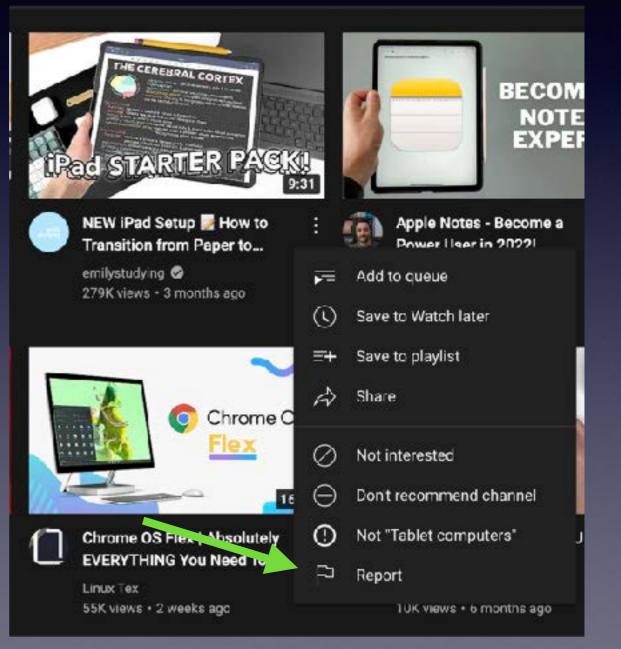

## Viewing History

Your viewing history is automatically saved

## That's It!

# Next week Jolyn will talk about how to upload your own videos

## That's It!

# Using YouTube Studio

## Questions?

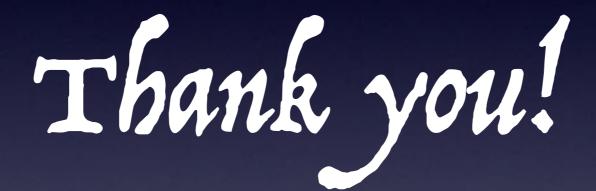

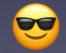

© JFS 2022